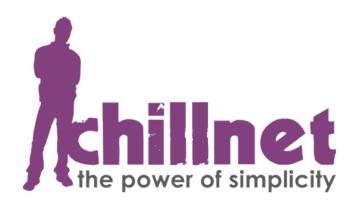

# **HTTP/SOAP Application Program Interface (API)**

**Version 1.0** 

September 2010

#### INTRODUCTION:

ChillNet introduces a new HTTP SMS API to address the requirements of the SMS software developer community. This HTTP SOAP SMS API provides more features, flexibility and simplicity. It was designed to help developers be more productive and to be able to add SMS functionality to any project efficiently.

You can now leverage the power of the ChillNet backend for sending bulk SMS messages through a simple HTTP/SOAP interface. The ChillNet web service allows you to send messages easily and cost effectively over the Internet.

To send an SMS message you can submit it using a HTTP request.

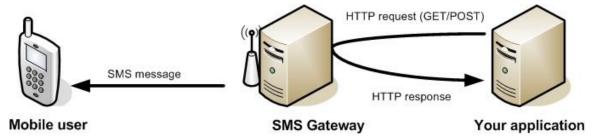

ChillNet's SOAP API uses the XML-based Web Services Description Language to provide a model for describing Web services.

#### **CONNECTION:**

The ChillNet Web Service Description can be located at the following URL:

http://sms.chillnethosting.co.za/index.php?r=sms/webservice

#### **ACCOUNT CREATION:**

We manually capture the API details into our system. Where the following information is captured:

- Company Name
- Company Registration Number
- Company Country
- Contact person name
- Contact person email address
- Contact person mobile cellphone number
- Numeric or alphanumeric mobile source address for the account

Upon review a test account with 5 free message credits will be created and the

relevant parties notified with the connection details. Please note this service is currently for Mobile Terminating SMS messages only.

#### **PAYMENT:**

SMS credits are purchased on a prepaid basis. Once you've requested more credits to be allocated to your account, our accounting department will send you an invoice. After you've emailed / faxed the proof of payment to <a href="mailto:accounts@chillnet.co.za">accounts@chillnet.co.za</a> we will allocate the number of credits purchased to your profile.

#### **IMPORTANT:**

Message credits **NEVER** expire and a minimum purchase of 100 credits is required.

#### **WEB SERVICES – AVAILABLE METHODS:**

Example code and a fully working PHP class can be downloaded from the following URL: <a href="http://sms.chillnethosting.co.za/downloads/ChillNetBulkSMS.zip">http://sms.chillnethosting.co.za/downloads/ChillNetBulkSMS.zip</a>

The following methods are available through the SOAP web service API:

- 1. sendSms
  - Send a single SMS message through the ChillNet SMS Gateway
- 2. sendMultipleSms
  - Send the same SMS message to multiple recipients through the ChillNet SMS Gateway
- 3. getCredits
  - Get your latest account balance / available credits.
- 4. GetDeliveryStatus
  - Get the delivery status report of any message sent through the ChillNet SMS Gateway.

#### 1. SendSms:

#### Request parameters:

| Parameter | Description                                                              | Possible values |
|-----------|--------------------------------------------------------------------------|-----------------|
| username  | Specifies the username. The username and password parameters are used to | chillnet        |

|              | authenticate the user. When you send an message it will be sent in the name of the authenticated user. The value must be urlencoced.                                                                                                    |             |
|--------------|----------------------------------------------------------------------------------------------------|-------------|
| password     | Specifies the password. The username and password parameters are used to authenticate the user. When you send an message it will be sent in the name of the authenticated user. The value must be urlencoced.                                                                                                    | test123x    |
| identifier   | Specifies the sender identifier. This information will be displayed on the mobile phone, that receives the message. This is the sender address. This can be a telephone number, a short code or an alphanumeric sender address. The telephone number must be formatted in local number format (e.g. 0821234567) or in international number format (e.g. 27821234567). If you use an alphanumeric sender address (e.g. ChillNet), the characters must be encoded in UTF8 and the value must be urlencoded. Max Length of 18 if Only Numeric and Max Length of 11 if Alpha numeric. | 33979       |
|              | enforced by the SMSC)                                                                                                    |             |
| mobileNumber | Specifies the recipient phone number. The message will be sent to this telephone number. The telephone number must be formatted in local number format (e.g. 0821234567) or in international number format (e.g. 27821234567).                                                                                                    | 27821234567 |
| message      | Specifies the text of the SMS message. The value must be encoded in UTF8 and must be urlencoded.                                                                                                    | Hello+World |

## Response:

Single SMS API Reply Format: <Error\_Code>|<message\_id>

| Error Codes: | Description:                                                                                                    |
|--------------|----------------------------------------------------------------------------------------------------|
| 1701         | <b>Success</b> , Message Submitted Successfully, In this case you will receive the response 1701  <message id="">, The message Id can then be used later to map the delivery reports to this message</message> |
| 1702         | Invalid URL Error, This means that one of the parameters was not provided or left blank                                                                                                    |
| 1703         | Invalid value in <b>username</b> or <b>password</b> field                                                                                                    |
| 1704         | Invalid value in "type" field                                                                                                    |
| 1705         | Invalid Message                                                                                                    |
| 1706         | Invalid <b>Destination / mobileNumber</b>                                                                                                    |
| 1707         | Invalid <b>Source</b> (Sender) – Identifier                                                                                                    |
| 1708         | User validation failed                                                                                                    |
| 1710         | Internal Error                                                                                                    |
| 1025         | Insufficient Credit                                                                                                    |

#### **Exceptional Situations:**

A request containing multiple destinations will be aborted immediately if any error other than "Invalid Destination" is found, in case an invalid destination is found we just skip that destination and proceed to the next destination.

If while servicing the request the SMPP Server goes down, the HTTP API will retry a fixed number(with a gap of 10 milliseconds between every 2 retries) of times to reconnect to the SMPP server and submit the message. In case the SMPP server does not come up before the fixed number of attempts are exhausted, the batch will be aborted at that destination and a message will be returned in following format:<Error\_Code|<message\_id>

The third and final situation which can arise is the the credits can get exhausted in the middle of a request being serviced. In case such a situation occurs we will be aborting the batch on the destination at which we got the "Insufficient\_Credit" error, and a response in the following format will be returned to the client:-

<Error\_Code>|<message\_id>
1025 : Indicates Insufficient Credit

### **Example Code (PHP)**

```
<?php
$smsClient = new SoapClient('http://sms.chillnethosting.co.za/index.php?r=sms/webservice');
$result = $smsClient->sendSms('username','password','33979','27821234567','Test Message');
print_r($result);
?>
```

### 2. sendMultipleSms:

### Request parameters:

| Parameter  | Description                                                                                                    | Possible<br>values |
|------------|----------------------------------------------------------------------------------------------------|--------------------|
| username   | Specifies the username. The username and password parameters are used to authenticate the user. When you send an message it will be sent in the name of the authenticated user. The value must be urlencoced.                                                                                                    |                    |
| password   | Specifies the password. The username and password parameters are used to authenticate the user. When you send an message it will be sent in the name of the authenticated user. The value must be urlencoced.                                                                                                    |                    |
| identifier | Specifies the sender identifier. This information will be displayed on the mobile phone, that receives the message. This is the sender address. This can be a telephone number, a short code or an alphanumeric sender address. The telephone number must be formatted in local number format (e.g. 0821234567) or in international number format (e.g. 27821234567). If you use an alphanumeric sender address (e.g. ChillNet), the characters must be encoded in UTF8 and the value must be urlencoded. Max Length of 18 if Only Numeric and Max Length of 11 if Alpha numeric. |                    |
|            | of 18 if Only Numeric and Max Length of 11                                                                                                    |                    |

|              | enforced by the SMSC)                                                                                                    |                                                 |
|--------------|----------------------------------------------------------------------------------------------------|-------------------------------------------------|
| mobileNumber | Specifies the recipient phone number(s). If more than one separate them by using a comma ','. (e.g. 27821234567,27831234567,27712345678). | 27821234567<br>,2783123456<br>7,277123456<br>78 |
| message      | Specifies the text of the SMS message. The value must be encoded in UTF8 and must be urlencoded.                                          | Hello+World                                     |

### Response:

Array containing the following values:

| Array Element:  | Description:                                                                                                    |
|-----------------|----------------------------------------------------------------------------------------------------|
| statusCode      | Status Codes as explained earlier in the singleSMS method. They may include 1701, 1702, 1703, 1704, 1705, 1706, 1707, 1708, 1710 or 1025.            |
| statusMessage   | Status Message. Possible Value: Messages successfully queued for sending                                                                             |
| successCount    | Integer value representing the number of messages that were successfully sent or queued for later sending.                                           |
| successResponse | Comma separated string containing all the mobile numbers that the SMS was successfully sent to.                                                      |
| failedCount     | Integer value representing the number of messages that failed for some or other reason. Might be due to incorrect format, invalid mobile number ect. |
| failedResponse  | Comma separated string containing all the mobile numbers that the SMS could not be sent to.                                                          |

### **Example Code (PHP)**

```
<?php
$smsClient = new SoapClient('http://sms.chillnethosting.co.za/index.php?r=sms/webservice');
$result = $smsClient-
>sendMultipleSms('username','password','33979','27821234567,27831234567,27712345678','Test
Message');
print_r($result);
?>
```

### 3. getCredits:

### Request parameters:

| Parameter | Description                                                                                                    | Possible<br>values |
|-----------|----------------------------------------------------------------------------------------------------|--------------------|
| username  | Specifies the username. The username and password parameters are used to authenticate the user. When you send an message it will be sent in the name of the authenticated user. The value must be urlencoced. | chillnet           |
| password  | Specifies the password. The username and password parameters are used to authenticate the user. When you send an message it will be sent in the name of the authenticated user. The value must be urlencoced. | test123x           |

### Response:

Integer value containing the number of available credits, or a string containing an error code and message.

```
<Error_Code>:<Error_Description>
1703:No Username And/Or Password Supplied
```

### **Example Code (PHP)**

```
<?php
$smsClient = new SoapClient('http://sms.chillnethosting.co.za/index.php?r=sms/webservice');
$result = $smsClient->getCredits('username','password');
print_r($result);
?>
```

### 4. getDeliveryStatus:

### Request parameters:

| Parameter | Description | Possible |
|-----------|-------------|----------|
|           |             | values   |

| username  | Specifies the username. The username and password parameters are used to authenticate the user. When you send an message it will be sent in the name of the authenticated user. The value must be urlencoced. | chillnet                                             |
|-----------|----------------------------------------------------------------------------------------------------|------------------------------------------------------|
| password  | Specifies the password. The username and password parameters are used to authenticate the user. When you send an message it will be sent in the name of the authenticated user. The value must be urlencoced. | test123x                                             |
| messageID | The Message ID that was returned by the gateway when a message was successfully sent.                                                                                                    | ece6d7fa-<br>e5eb-102d-<br>b5e2-<br>00215e551df<br>4 |

### Response:

Array containing the following values:

| Array Element: | Description:                                                                                                    |
|----------------|----------------------------------------------------------------------------------------------------|
| statusCode     | Error Codes: 1701:Success 1702:Invalid value in username or password field 1703:Invalid value in messageID 1704:Invalid value in messageID, unable to find in DB |
| statusMessage  | Status Message. Possible Values: DELIVRD, EXPIRED, REJECTD, UNDELIV, SENT, DELETED or QUEUED                                                                     |

# **Delivery Status Explanations:**

| <u>Status</u> | <u>Explination</u>                                                                                                    |
|---------------|----------------------------------------------------------------------------------------------------|
| DELIVRD       | The message was delivered successfully                                                                                |
| EXPIRED       | The SMSC was unable to deliver the message in a specified amount of time. For instance when the phone was turned off. |
| REJECTD       | The message was rejected. The provider could have blocked phonenumbers in this range.                                 |
| UNDELIV       | This kind of status is returned by the mobile gateway if a mobile                                                     |

| <u>Status</u> | <u>Explination</u>                                                                                                    |
|---------------|----------------------------------------------------------------------------------------------------|
|               | number is in roaming, where there is low or no network coverage, where a mobile phone is switch off at the time, where the mobile phone's battery might be low at the time, where their phone's inbox might be full or if a given mobile was unreachable. |
| SENT          | Message sent to mobile gateway for delivery                                                                                                    |
| DELETED       | The message was deleted.                                                                                                    |

### **Example Code (PHP)**

```
<?php
$smsClient = new SoapClient('http://sms.chillnethosting.co.za/index.php?r=sms/webservice');
$result = $smsClient->getDeliveryStatus('username','password','ece6d7fa-e5eb-102d-b5e2-00215e551df4');
print_r($result);
}
```

#### **CONTACTS:**

If you have any questions, suggestions or queries please do not hesitate to contact us: Email: <a href="mailto:sms@chillnet.co.za">sms@chillnet.co.za</a>.

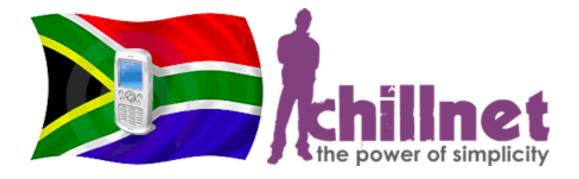